# ITK REGISTRATION

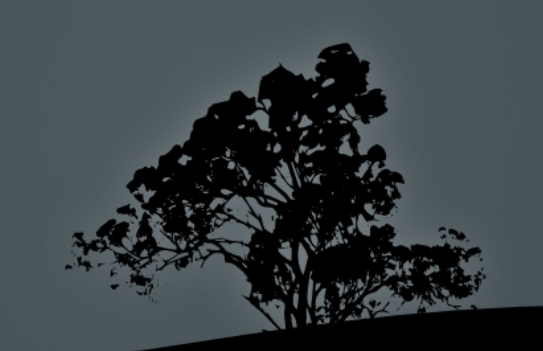

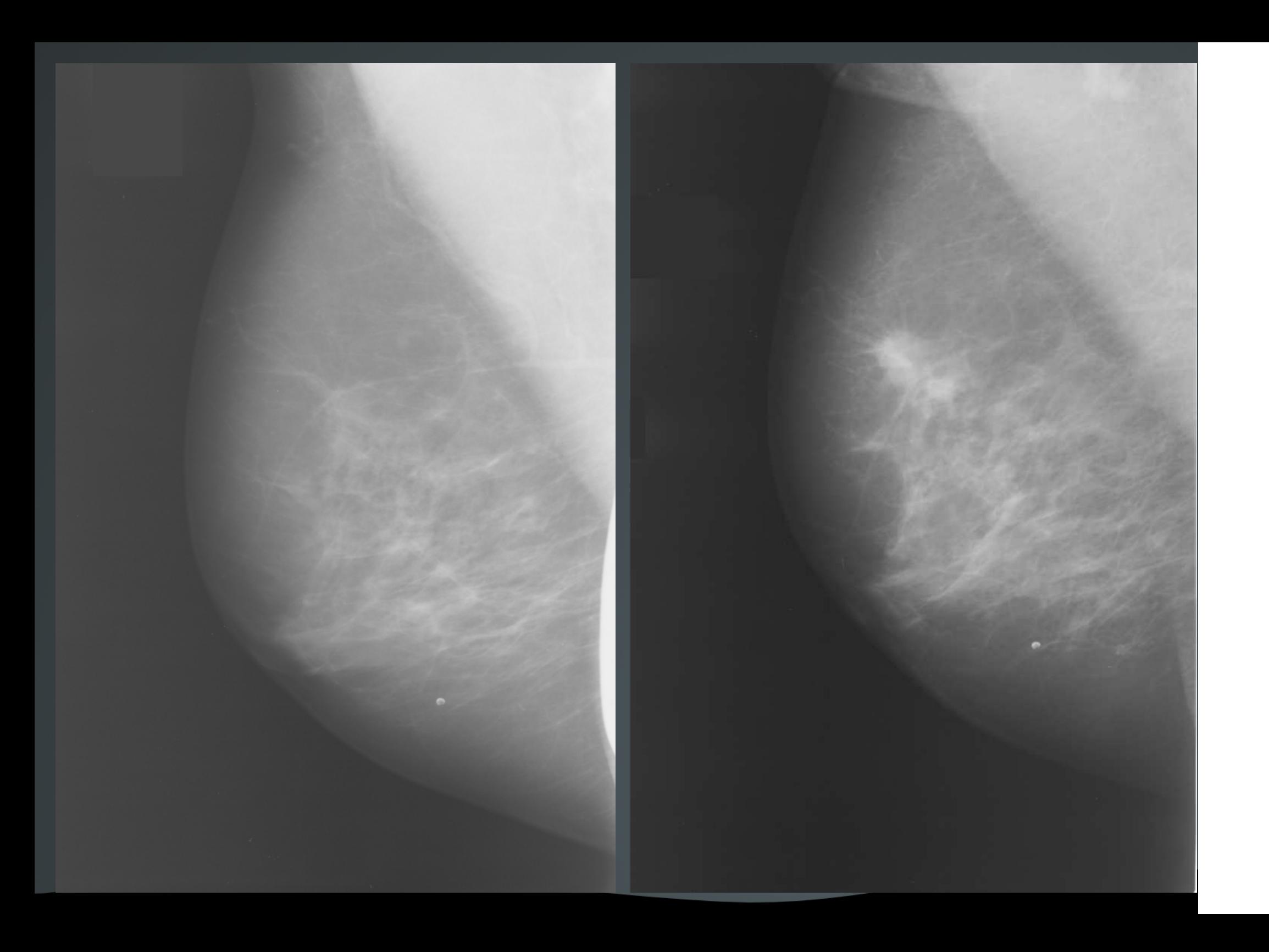

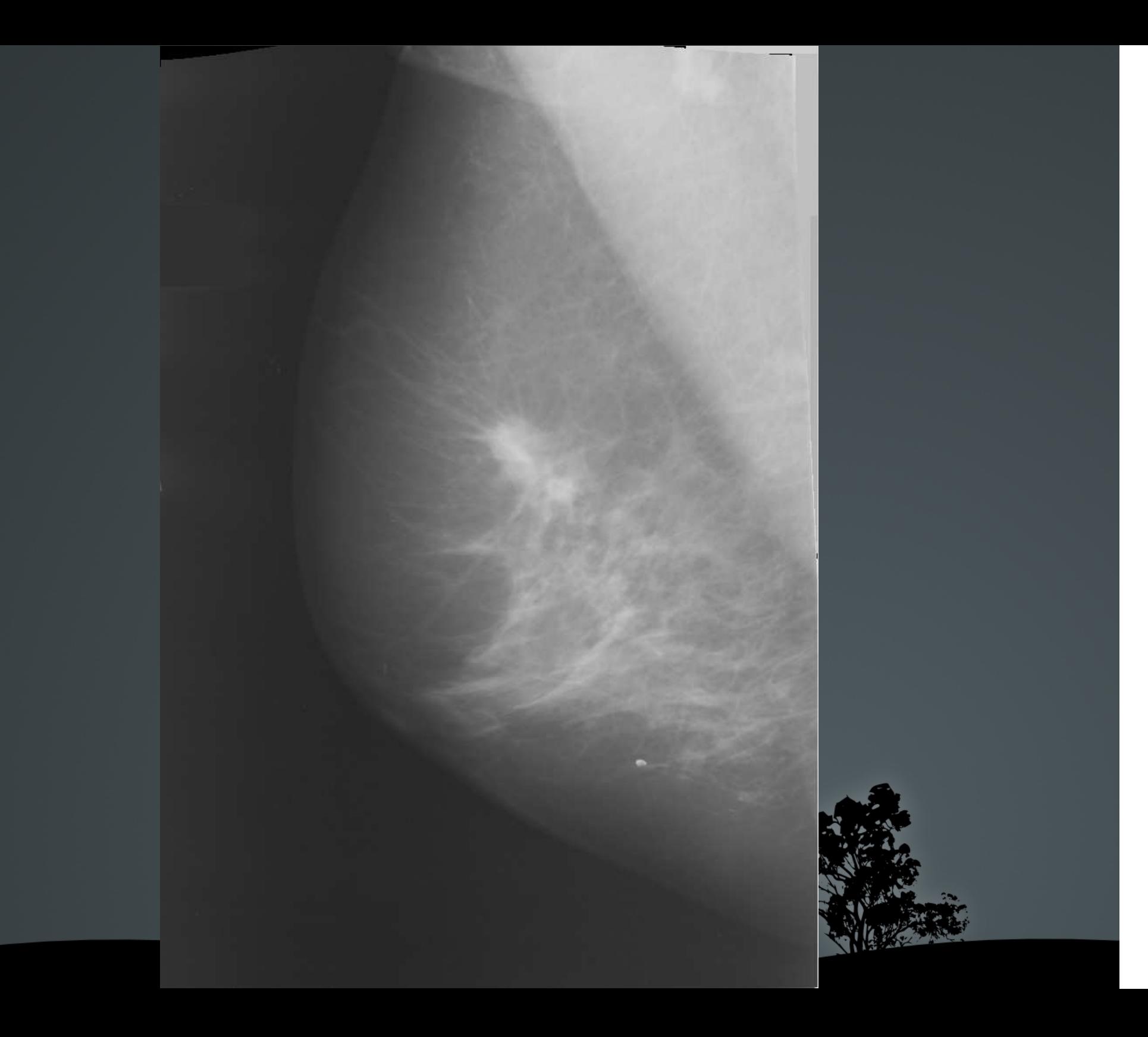

**1- GETTING STARTED2- WHAT DOES THE CODE DO?3- FOR / AGAINST 4- APPLICATIONS 5- . . .**

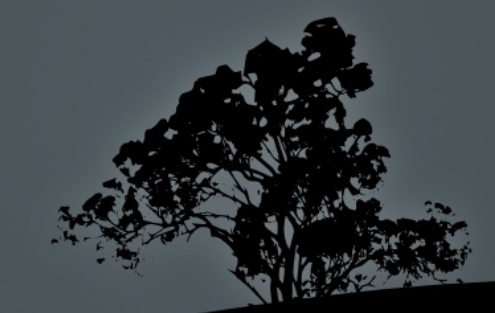

**1- GETTING STARTED2- WHAT DOES THE CODE DO?3- FOR / AGAINST 4- APPLICATIONS 5- . . .**

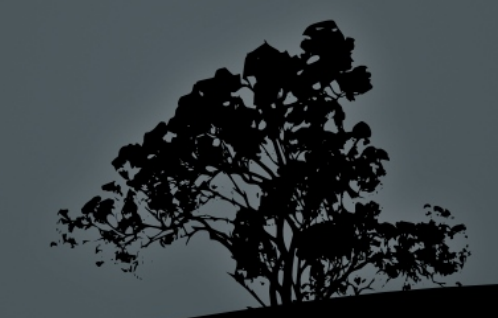

### **itk: http://itk.org/**

 - Download: http://itk.org/ITK/resources/software.html (InsightToolkit-versionNumber.tar.gz)

 - installation tutorial: http://itk.org/ITK/help/tutorials.html (Getting Started I: Introduction to ITK.)

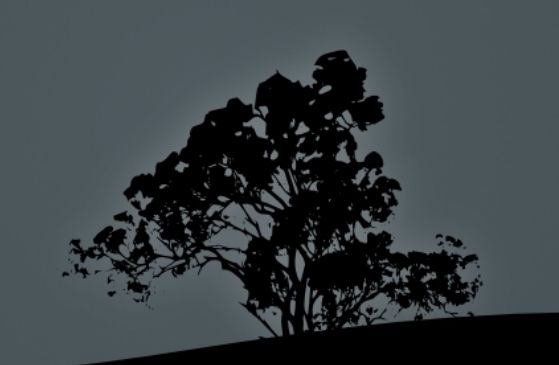

### **itk: http://itk.org/**

#### **Cmake:** (www.cmake.org/)

- also included in most linux distributions.

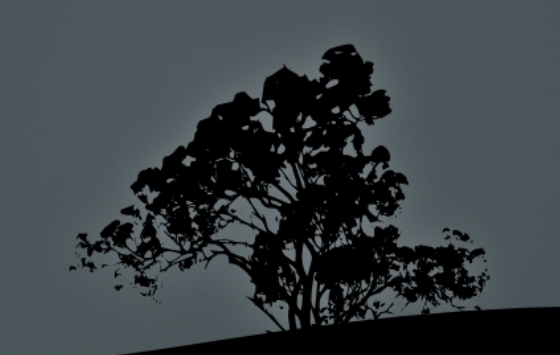

### **itk: http://itk.org/**

#### **Cmake:** (www.cmake.org/)

#### **The code comes from:**

 - Software Guide: http://itk.org/ITK/resources/software.html (ITK Software Guide 2.4.0 PDF)

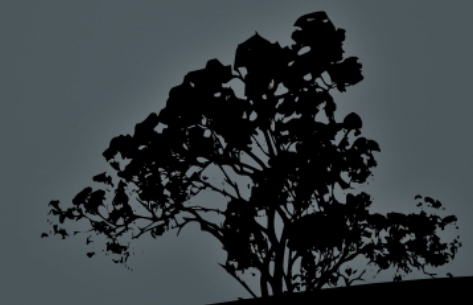

#### **itk: http://itk.org/**

#### **Cmake:** (www.cmake.org/)

#### **The code comes from:**

#### **Where to get help:**

- itk mailing list: http://itk.org/ITK/help/mailing.html

**1- GETTING STARTED2- WHAT DOES THE CODE DO?3- FOR / AGAINST 4- APPLICATIONS 5- . . .**

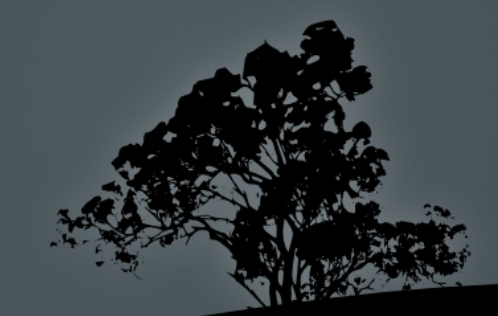

- Extend some of the registration examples in itk programming guide.
	- Unified format.
	- Combination of examples
	- Correction of some errors

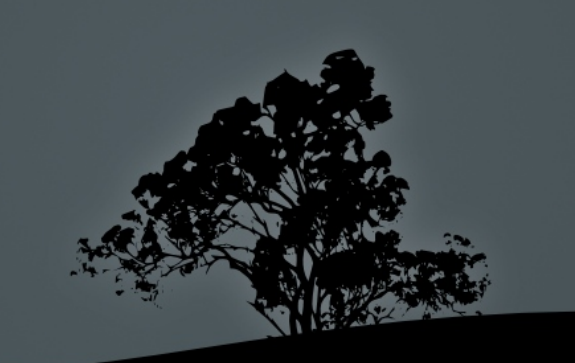

- -
	-
	-
- Registration methods:
	- RIGID
	- AFFINE
	- BSPLINES (Flexible)
	- DEMONS
	- POLIRIGID

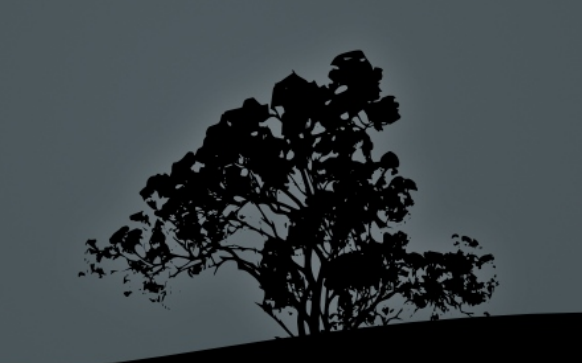

- -
	-
	-
- -
	- AFFINE
	-
	-
	-
- Advanced "methods"
	- Multiresolution
		- MR Affine
		- MR Bsplines
	- Method combination (via scripts, not C++)
		- Affine + Bsplines
		- MR AFFINE + MR Bsplines

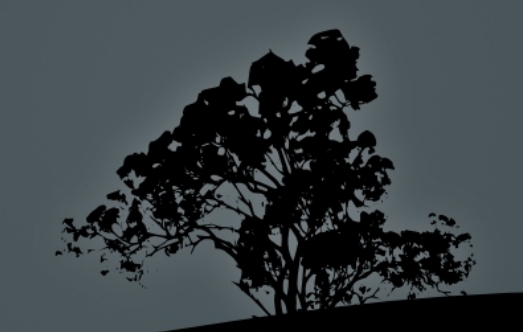

#### Code example (RegistreFlexible.cxx):

- -
	-
	-
	-

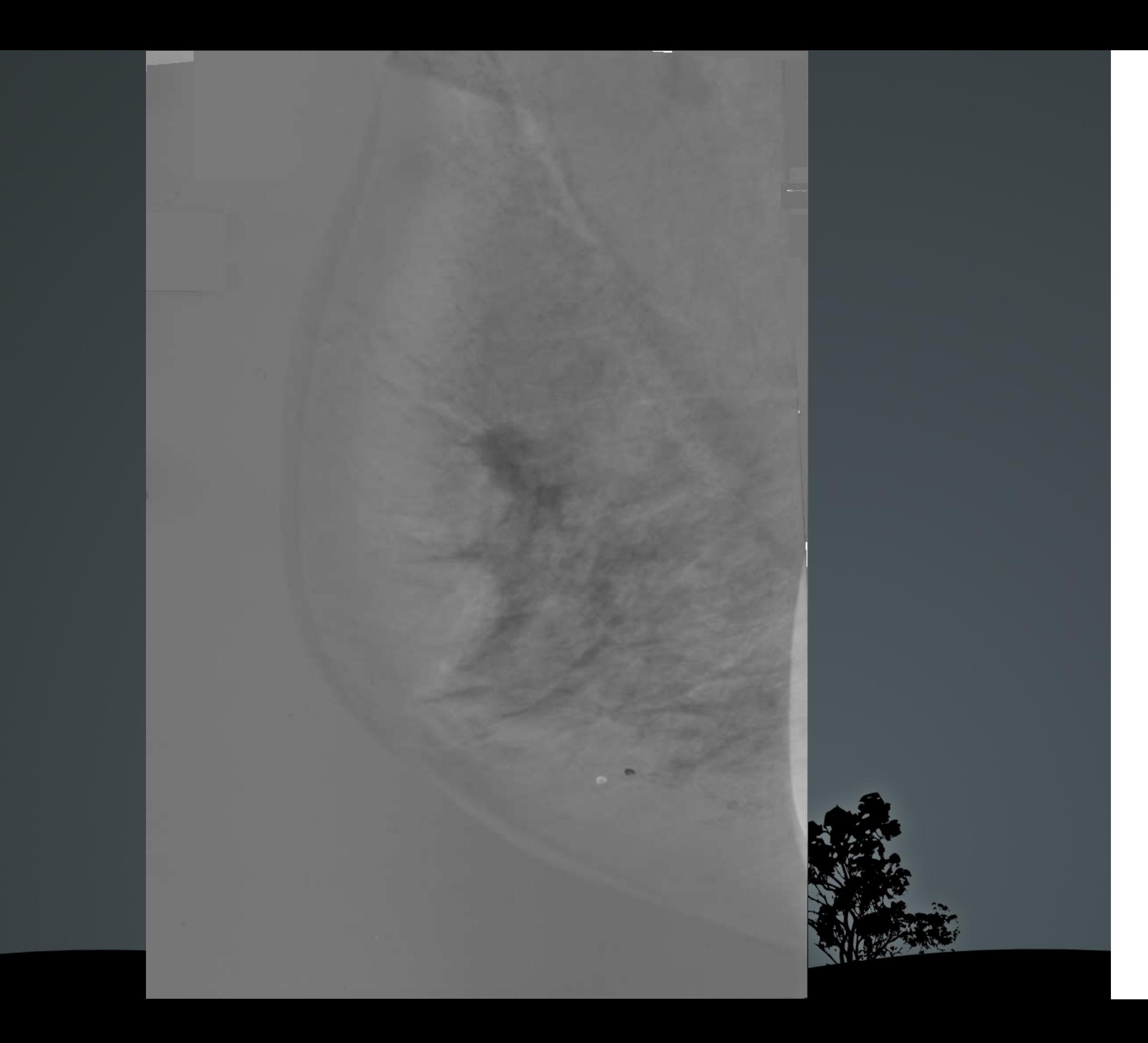

- Test bash scripts:
	- Call Registration Methods.
	- "Black-Box-wise"
	- Allows for (limited) parameter combination

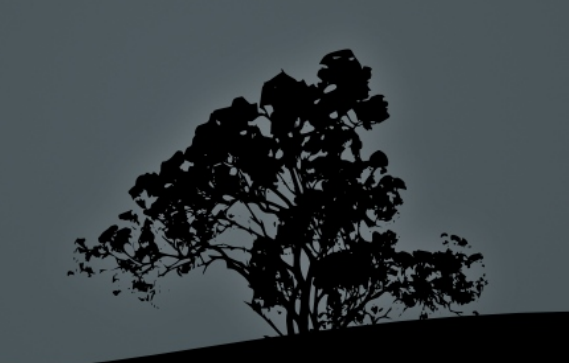

- Test bash scripts:
	- Call Registration Methods.
	- "Black-Box-wise"
	- Allows for (limited) parameter combination

# exemple d'execució:

./testadorAfi ~/principal/codi/c++/mamo/arpons/MOCKUPF027140/7.dcm ~/principal/codi/c++/mamo/arpons/MOCKUPF027140/8.dcm ./ 100

#definim parametres:fixed=\$1 moving=\$2 outputDir=\$3iterations=\$4

numberOfMetrics=2

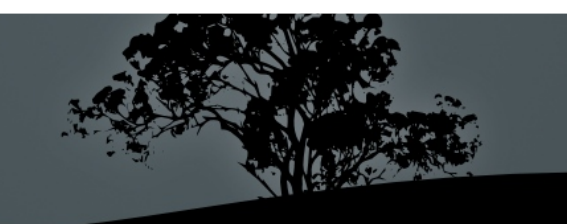

- Test bash scripts:
	- Call Registration Methods.
	- "Black-Box-wise"
	- Allows for (limited) parameter combination

```
for((i=0; i<numberOfMetrics;(i=i+1))
doecho " " echo " ************************************************************************************** "
```
echo " PROVANT metrica de tipus: \$i " echo " ./registreAfi \$fixed \$moving ./sortidaAfi\$i.dcm \$i \$iterations > sortidaAfi\$i.txt "echo " \*\*\*\*\*\*\*\*\*\*\*\*\*\*\*\*\*\*\*\*\*\*\*\*\*\*\*\*\*\*\*\*\*\*\*\*\*\*\*\*\*\*\*\*\*\*\*\*\*\*\*\*\*\*\*\*\*\*\*\*\*\*\*\*\*\*\*\*\*\*\*\*\*\*\*\*\*\*\*\*\*\*\*\*\*\*\* "

 ./registreAfi \$fixed \$moving ./sortidaAfi\$i.dcm \$i \$iterations > sortidaAfi\$i.txt mkdir arxiusAfi\\_\$outputDir\\_\$i mv \*.dcm arxiusAfi\\_\$outputDir\\_\$imv sortidaAfi\$i.txt arxiusAfi\\_\$outputDir\\_\$i

done

- -
	-
	-
- Traverse sub-directory structure (speciffic one!)
	- Execute test bash scripts
	- Organize information (sort results for different methods randomly)
	- Delete intermediate files.

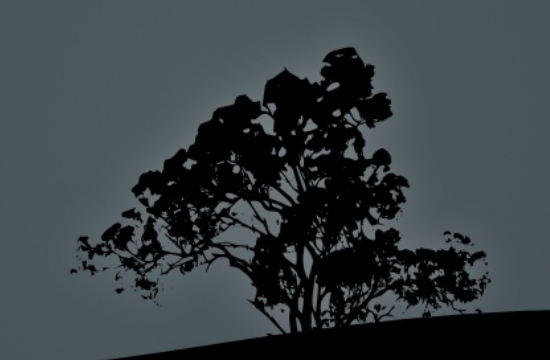

- ...

- 
- 
- 
- -
	-
	-
- Modify Dicom Tags (uses dcmtk, dcmodify)
- Create DicomDirs (uses dcmtk, dcmmkdir)
- Send "progres" e-mail (need exim4)

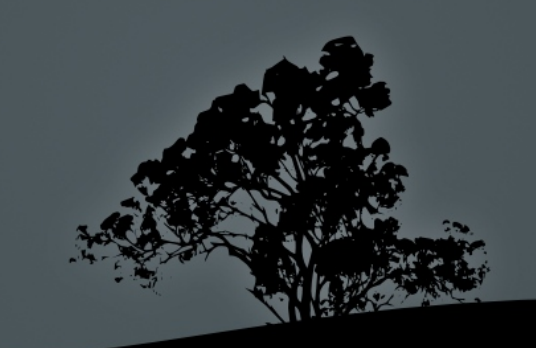

**1- GETTING STARTED2- WHAT DOES THE CODE DO?3- FOR / AGAINST 4- APPLICATIONS 5- . . .**

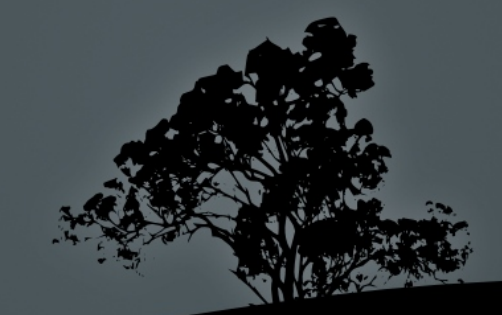

### **3- FOR / AGAINST**

- Easy to use (I hope)
- Many methods, general purpose problem
- Possibility to extend / touch anything
- Accepts many image formats
- It actually works!
- Some working experience
- Possibility to incorporate more methods.

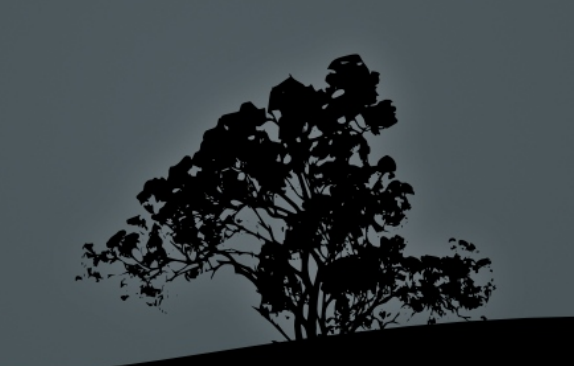

### **3- FOR / AGAINST**

- 
- 
- 
- 
- 
- 
- Possibility to incorporate more
- Function names and notation!
- Not the best programming ever (by far)
- ← Not easy!

 $\leftarrow$  (not ALL? Sik?)  $\leftarrow$  … most of the time!

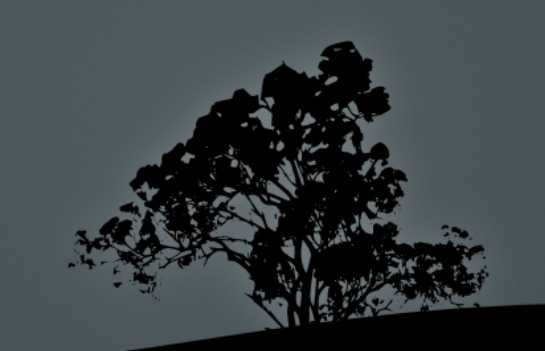

**1- GETTING STARTED2- WHAT DOES THE CODE DO?3- FOR / AGAINST 4- APPLICATIONS**

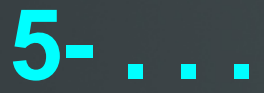

### **4- APPLICATIONS (SO FAR)**

- MAMMOGRAPHIC REGISTRATION (some written results and conclusions).

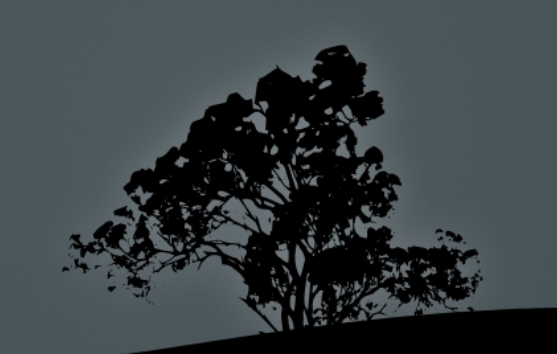

**1- GETTING STARTED2- WHAT DOES THE CODE DO?3- FOR / AGAINST 4- APPLICATIONS** 

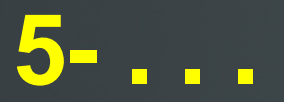

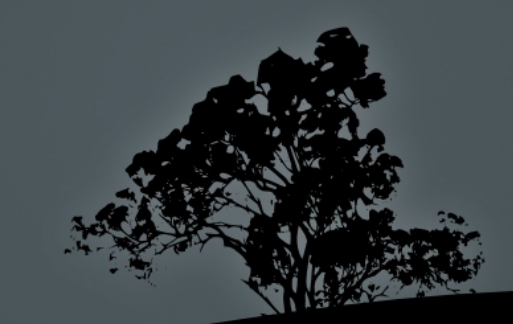

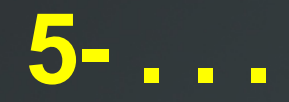

### - Free support!

## - Contact: yago@eia.udg.edu

### - Future Work

## - Questions?

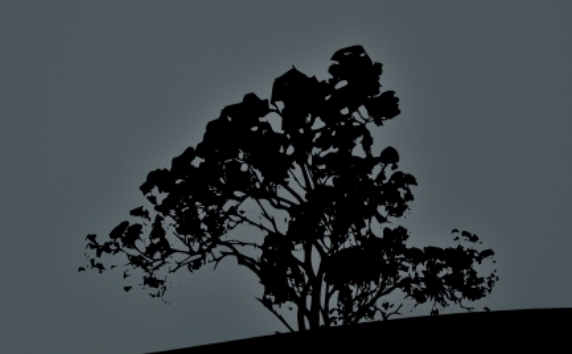